# Провалы, лайфхаки и идеи

## Онлайн-трансляции в маленькой редакции: как их проводить

Месяц назад Ревда-инфо.ру в прямом эфире во ВКонтакте показал, как выглядит изнутри первая в Ревде соляная пещера. Такой бизнес открыли по франшизе в нашем городе молодые супруги. Будучи подкованными в области интернетмаркетинга людьми, они создали группу в соцсети, а также заказали нам прямой эфир. Онлайн-экскурсия по соляной пещере с вопросами от жителей в прямом эфире была популярна: почти 300 человек смотрели её одномоментно, а на сегодня — уже 10 тысяч просмотров. Это — один из способов монетизации новых форматов, которые мы используем. Что это такое и как применить у себя?

### ВАЛЕНТИНА ПЕРМЯКОВА

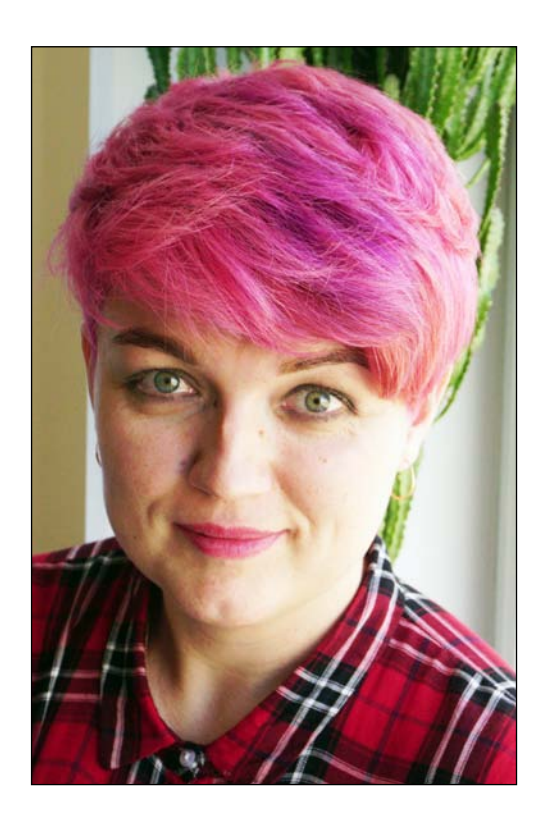

#### **ИДЕЯ. А ДАВАЙТЕ ПОПРОБУЕМ!**

Всё началось, конечно, именно с идеи. Осенью прошлого года мы поддерживали городской проект для худеющих «Ревда. Реформа». Тогда и решили показать в эфире одно из состязаний конкурса - соревнования между командами толстяков.

Легко разобрались с технической стороной, настроили, включили… Он эйр!

*Валентина Пермякова — редактор газеты «Городские вести» и портала Ревда7инфо.ру город Ревда, Свердловская область* 

Эффект был впечатляющим: сотни комментариев, на которые журналист отвечал в прямом эфире. Работает, поняли мы. Следующими стали стримы чрезвычайных происшествий. Журналисты задавали вопросы сотрудникам полиции и очевидцам, старались показать случившееся в деталях. Например, мы выходили в эфир от здания ТРЦ, которое эвакуировали в волну лжеминирований, прокатившихся по России.

Мы работали в прямом эфире в роли ведущих. Десятиминутная трансляция об эвакуации людей из торгового центра набрала 10 тысяч просмотров — на конец февраля 2018 года это наш рекорд (сегодня он уже побит).

Что ещё показывать, стали думать мы? И так родилась идея интервью в прямом эфире, которую

мы претворили в жизнь почти сразу, уже в октябре. И первой на интервью пришла автор книги о воспитании детей Елена Главатских. Мы проговорили целый час….

Потом были известные артисты, спортсмены, даже сотрудники ГИБДД, которые подвели итоги за год.

## *Трансляции мы встраиваем на сайт с помощью кода (это просто), а для газеты готовим по их итогам интервью.*

Сегодня интервью в эфире выходят раз в месяц, а стримы — не реже двух-трех в неделю, в зависимости от событий. Онлайны проводят все журналисты редакции.

#### **ТЕХНИКА И ПО. ЧТО ЕСТЬ, С ТЕМ И РАБОТАЙТЕ**

Сначала о железе. Мы используем смартфон Huawei Nova 2 со стабилизацией камеры для плавности. Трипод, который позволяет стримеру легче управлять камерой, он же — штатив для съёмки трансляций в студии. Ну и пауэрбанк, без которого не обойтись, если холодно или если работаем в онлайне долго.

В качестве резервных (дальше расскажу, зачем они) используем **собственные смартфоны — у нас Xiaomi и iPhone SE.** Обе марки вполне годятся для такой работы.

Приложения для трансляций в соцсетях существуют как под iOS,

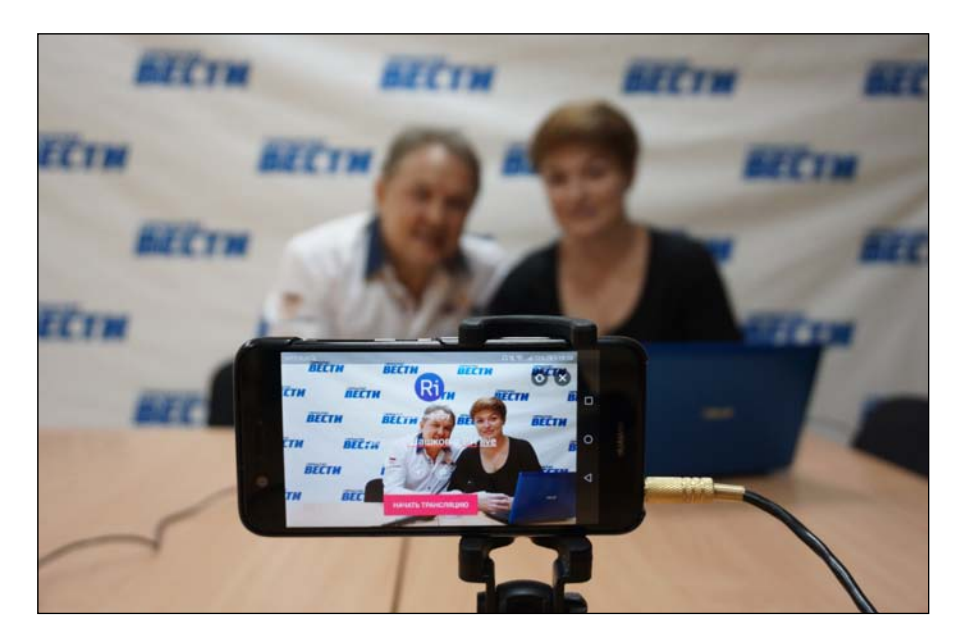

так и под Android. Мы транслируем во ВКонтакте и Олноклассниках. Группа в Фэйсбуке не так популярна, и с ней пока не экспериментировали. Соответственно, на смартфонах установлены VKlive и OKlive.

Приложения работают очень просто: устанавливаете — регистрируетесь под аккаунтом соцсети (тем, у которого есть редакторские права в группе) — выходите в эфир. Пользователь получает пуш-уведомление и смотрит вас.

#### **ПРОВАЛЫ. И КАК С НИМИ БОРОТЬСЯ**

*Без них, конечно, не бывает. Не набив шишек, не научишься, это так. Расскажу о трёх главных и как мы их решаем.*

Подводит техника. Напри<br>
мер, сегодня, пока я пишу<br>
этот текст, наш журналист<br>
смог выйти в эфир — смартфон **Подводит техника.** Например, сегодня, пока я пишу этот текст, наш журналист не

*Интервью в прямом эфире. В гостях певец Евгений Шашков. Постоянный оператор трансляций наш фотокорреспондент*  Владимир Коцюба-Белых

отказался включаться (то ли замёрз, то ли повис…). Но мы уже знаем, как с этим справляться, потому что такое было: в резерве собственная техника журналистов с установленными для трансляций приложениями. Также собственные смартфоны выручают, когда под рукой нет редакционного — а ты видишь что-

 $2^{\frac{\text{II} \text{noxo\ddot{a}} \text{asyc.} E \text{H} \ddot{c} \text{O} \text{Q} \text{VH}}$  вал - звук во время онлайн-<br>интервью. Мощности микро-**Плохой звук.** Ещё один про2 вал — звук во время онлайнфона, встроенного в смартфон, не хватает.

то интересное и решаешь выйти в

 $\langle$ Громче!» — просят зрители, мыто говорим, благо голоса у всех поставленные, а вот гостей не

эфир.

всегда получается заставить так делать. Нашли где-то в шкафу у издателя старый шнуровой микрофон времён царя Гороха (когда на2 ша редакция в 1990-е пыталась делать своё ТВ), подцепили его, пока так. Сейчас ждём специальное приспособление, выносные микрофоны, которые смогут улучшить качество звука (они уже гдето в пути, приобрести помог Альянс независимых региональных издателей).

**3** Не сразу, но мы догадалис<br>В не сразу, но мы догадалис<br>ры на смартфоне: сначала, взяв **Плохая картинка и помехи.** Не сразу, но мы догадались включить автоповорот камедля удобства телефон в вертикальном положении, чтобы написать название трансляции, так и начинали транслировать, а потом переворачивали.

В итоге картинка ложилась набок. Сейчас уже научены. Помехи это «бзззз» от сообщений в ватсап и телеграм (этот же смартфон работает 24/7 на приём сообщений от читателей). Тоже не сразу, но догадались, что нужно включать полностью беззвучный режим.

#### **ДЕНЬГИ. ПРОБУЙТЕ ПРОДАВАТЬ ВСЁ**

В конце декабря 2017 года, когда подписчики привыкли к новому формату и трафик стал стабиль2 ным, мы впервые продали эфир спонсору — автомагазину. Сделали трансляцию об открытии ледового городка в Ревде.

Подписчики смотрели наш стрим с интересом и активно его комментировали: для города с населением в 60 тысяч человек ледовый городок — это большое собы2

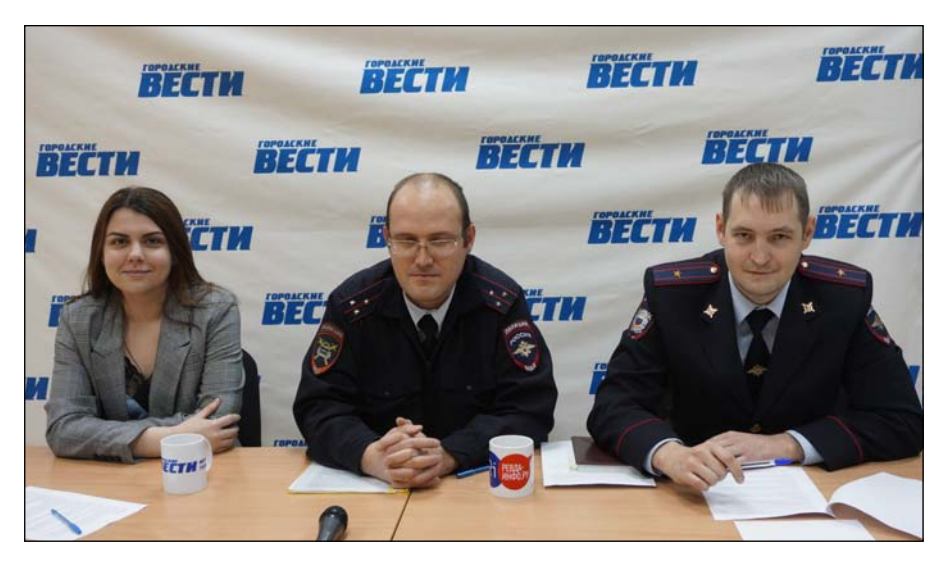

тие, к тому же было жутко холодно, и многие зрители в этот день сидели дома. Руководству автомагазина понравился этот формат, и они купили у нас еще одну трансляцию — прямой эфир с начальником ГИБДД.

*Сегодня трансляция входит в наш медиа кит официально. В двух видах: спонсорство и эфир с события, которое организует рекламодатель (например, открытие магазина).* 

#### **ЭТО РАБОТАЕТ ТАК**

**На спонсорских эфирах мы** проговариваем торговое предло**жение заказчика трижды**: в начале, середине и конце. Плюс

*В гостях у Марии Семинтиновой представители городского отделения ГИБДД*

оформляем трансляцию в соцсети — в подводке к посту с пушем указываем спонсора и оставляем ссылку на его группу или сайт. В среднем стримы длятся около получаса.

Затем мы сохраняем прямые трансляции в офлайн-виде и добавляем их в видеозаписи нашей официальной группы в ВКонтакте, указывая информацию о спонсоре в описании.

Наши подписчики заходят в раздел с видео около 300 раз в день, так что у коммерческих трансляций появляются дополнительные просмотры.

**Заказанная трансляция хранится в группе сутки,** после чего мы скачиваем файл, отдаём клиенту и удаляем его у себя. До выхода в эфир проговариваем план: с каких кадров начнём, какими закончим, что покажем, кому и какие вопро-

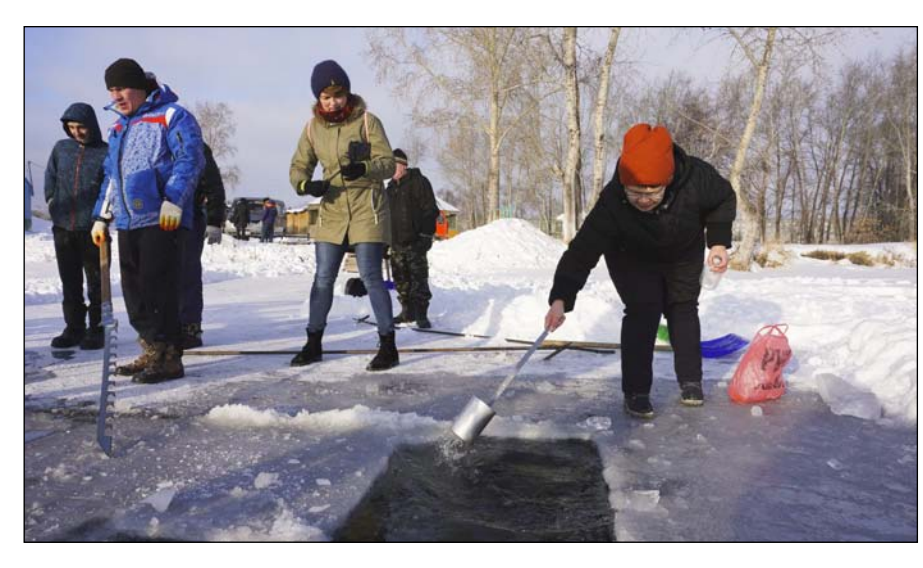

Стрим с городского пруда: снимаем, как прорубь готовят к крещенским купаниям. Работали, пока не «сел» телефон

сы залалим, и так лалее. Это важно согласовать, чтобы клиент понимал, что он получает.

Цена - договорная (и, конечно, по 100-процентной предоплате). Это баннер можно рассчитать по его размеру и по количеству букв, а сколько труда потребуется тут, никогда не знаешь. В целом мы сами придумываем расценки, потому что рынка как такового нет - я не знаю никого из региональных медиа, кто бы продавал прямые эфиры.

Мы не берЁм больших денег с клиентов (1-2 тысячи рублей), потому что пока только пробуем и нарабатываем кейсы. К тому же мы ещё придумали, как в точности определить эффективность коммерческих трансляций, рассчитать конверсию.

Люди послушали эфир про ледовый городок, узнали, что спонсор продаёт незамерзайку - а как отследить дальнейшее поведение аудитории? Я склоняюсь к тому, что надо придумывать промокоды: приди в магазин, скажи кодовое слово и получи скидку. Будем пробовать.

Прямые трансляции - это недорого и несложно, если есть желание. У нашей редакции нет дорогого оборудования, серьёзной студии (свои интервью мы снимаем в обычном зале для конференций, где проходят совещания) и богатого опыта в этой сфере. Мы все профессиональные журналисты, но в плане онлайн-эфиров мы блогеры.

Вся прелесть в том, что подписчикам нравятся наши трансляции даже в таком виде (хотя это не снимает с нас задачи стараться сделать лучше). Люди лайкают, комментируют, даже просят пригласить определённых гостей в эфир. Главное - гореть тем, что ты делаешь, и тогда всё будет получаться.

## ЛАЙФХАКИ. МАЛЕНЬКИЕ СОВЕТЫ ДЛЯ НАЧИНАЮЩИХ

Снимайте трансляцию только горизонтально. Существует целый ряд исследований, как российских, так и зарубежных, итоги которых локазывают: люли чаше всего смотрят горизонтальные видео, а вертикальные - воспринимают негативно и считают любительскими

Используйте монопод или стеди-кам. Задача - стабилизировать камеру максимально, чтобы не раздражать зрителей тремором.

Следите за руками. Если вынуждены двигаться с камерой, старайтесь попадать в шаг своего движения, чтобы исключить тряску. Снимаете в толпе? Поднимите руки выше, чтобы показать масштаб, а не лица (иначе в кадре будут грязь и суета).

Выбирайте динамичные сюжеты. «Говорящая голова» хороша, если она динамично разговаривает. На интервью в прямом эфире мы приглашаем только тех, кто может интересно, ярко говорить, и сами добавляем юмора и непринуждённости в нашу беседу, чтобы это было нескучно.

Не помню, у кого, но как-то увидела трансляцию одного из изданий: они посадили перед камерой редактора, который рассказывал, что можно будет прочитать в завтрашнем номере газеты. Это скучно и изначально провально.

Помните о времени. В соцсетях выскакивают пуш-уведомления.

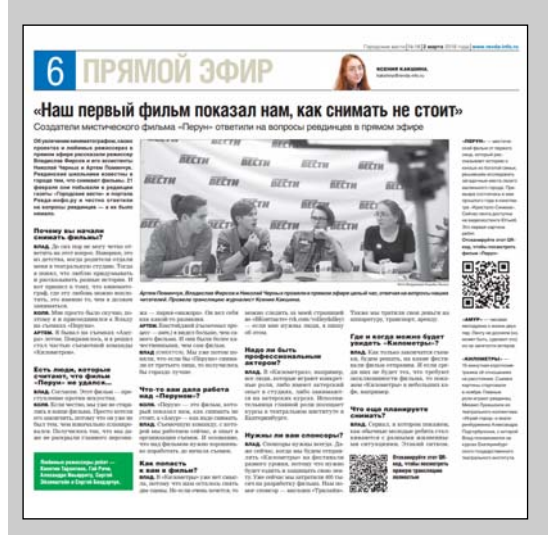

*Итоговый материал об интервью в прямом эфире*

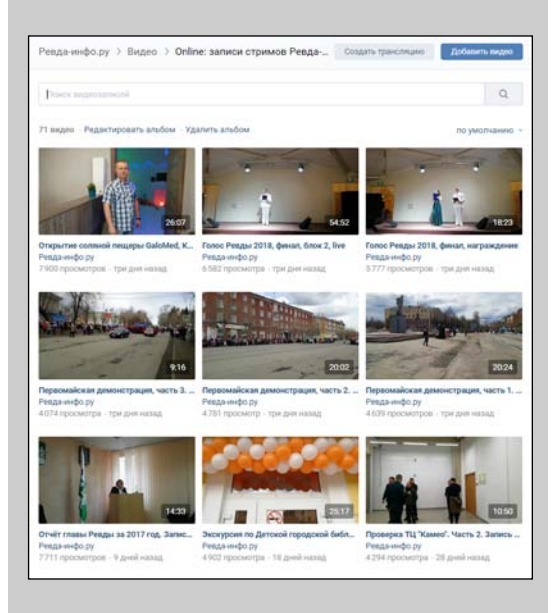

*Важно навести порядок в разделе видео вашей группы: мы после трансляций складываем все записи в отдельный альбом*

Если вы узнали о ДТП, выехали в два часа ночи на место событий и пошли в эфир, люди на вас, скорее всего, рассердятся, ведь им придёт уведомление. Лучше сделайте пару крутых фото на тот же смартфон, напишите новость на сайт, а утром опубликуйте в группе с пометкой: «По2 ка вы спали, тут…».

**Меняйте точки.** Снимаете городской праздник? Покажите его с разных ракурсов. Возьмите интервью у гуляющих, у артистов, организаторов. Найдите высокую точку, чтобы показать участок целиком.

Нужна динамика! Это то же самое, что и кино: пусть картинка будет разной. Другое дело если динамично само происходящее в кадре (например, горит машина): тут задача — плот2 нее держать камеру и просто снимать.

**Общайтесь с публикой.** Отвечайте на её вопросы, спрашивайте, что ещё ей интересно увидеть, с кем вам стоит поговорить в эфире.

**Проверяйте технику** перед выходом на съёмки. Берите с собой заряженный пауэрбанк, контролируйте исправность смартфона: чтобы он не подвёл в ключевой момент.

**Объясняйте рекламодателям, почему стримы — это круто.** Лю2 ди привыкли покупать баннеры в газетах, и, когда мы говорим им, что появились новые виды продвижения, они очень удивляются. Ваша задача — стать для них про2 водником в мир новых форматов.

**Не спешите.** Прежде чем начать зарабатывать, набейте руку, наберите пять — десять кейсов, отрепетируйте подходы и ваш личный редакционный жанр. Ну а потом вписывайте в них монетизацию.

*Запись трансляций ищите в группе vk.com/revdainfo, раздел видео* 

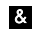

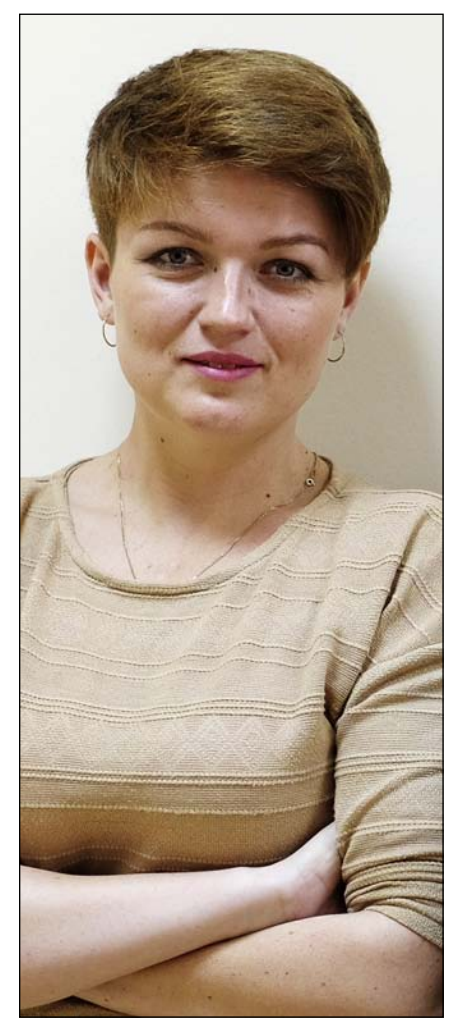